## Package 'satscanMapper'

July 5, 2018

Type Package

Version 1.0.1

Date 2018-06-30

Title 'SaTScan' (TM) Results Mapper

Author Jim Pearson <jpearson@statnetconsulting.com>, with support from 'NCI'.

Maintainer Jim Pearson <jpearson@statnetconsulting.com>

Imports graphics, grDevices, utils, foreign, stringr, RColorBrewer, stats, sp, methods, SeerMapper

**Depends**  $R (= 3.3.0)$ 

Description Supports the generation of maps based on the results from 'SaTScan' (TM) cluster analysis. The package handles mapping of Spatial and Spatial-Time analysis using the discrete Poisson, Bernoulli, and exponential models of case data generating cluster and location ('GIS') records containing observed, expected and observed/expected ratio for U. S. states (and DC), counties or census tracts of individual states based on the U. S. 'FIPS' codes for state, county and census tracts (locations) using 2000 or 2010 Census areas, 'FIPS' codes, and boundary data. 'satscanMapper' uses the 'SeerMapper' package for the boundary data and mapping of locations. Not all of the 'SaTScan' (TM) analysis and models generate the observed, expected and observed/expected ratio values for the clusters and locations. The user can map the observed/expected ratios for locations (states, counties, or census tracts) for each cluster with a p-value less than 0.05 or a user specified p-value. The locations are categorized and colored based on either the cluster's Observed/Expected ratio or the locations' Observed/Expected ratio. The place names are provided for each census tract using data from 'NCI', the 'HUD' crossover

tables (Tract to Zip code) as of December, 2013, the USPS Zip code 5 database for 1999, and manual look ups on the USPS.gov web site.

License GPL  $(>= 2)$ 

LazyData no

LazyLoad no

BuildResaveData best

<span id="page-1-0"></span>ByteCompile yes NeedsCompilation no Repository CRAN Date/Publication 2018-07-05 13:00:02 UTC

## R topics documented:

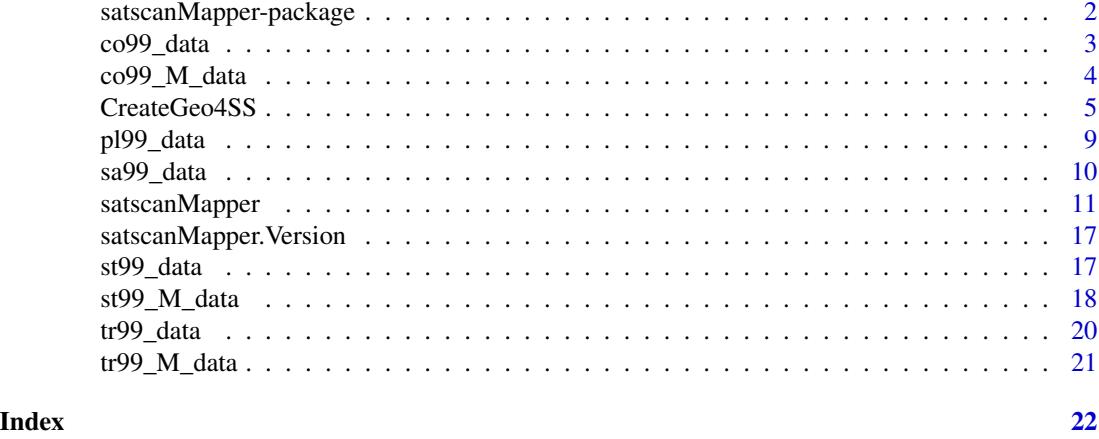

satscanMapper-package *A graphics package to create U. S. maps from SaTScan (TM) analysis results data at the state, state/county or state/census tract levels.*

#### Description

The satscanMapper package provides a means of creating U. S. maps at the state, county within a state, or census tracts within a state level (locations) using the results data from a SaTScan (TM) Spatial and Spatial-Temporal analysis. The package categorizes and color the observed over expected rations for locations used in the analysis. The locations can be states, or counties or census tracts within a state. The package requires the location ID be the U. S. FIPS codes to be able to create a geo file and be able to map the locations (states, counties or census tracts within a state or DC.) This allows the package to link up the data to the US Census 2000 and 2010 boundary data.

The package uses the observed/expected ratios calculated by SaTScan (TM) to categorize and color the locations within each cluster. The package can use the ratios of each location or the ratio of the cluster being mapped.

The SaTScanMapper package uses the SeerMapper and Seer2010Mapper packages for the state, county and census tract boundaries and mapping functions. SaTScanMapper then adds the cluster labels and outlines as requested.

## <span id="page-2-0"></span>**Details**

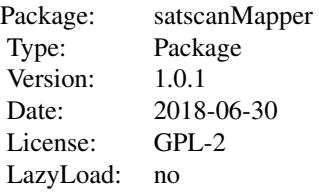

The package contains a function to validate the population and case file location IDs against the contained boundary data and generate an appropriate geographic file for use with SaTScan (TM). The minimum SaTScan results data files are:

- 1. Saved Parameter File
- 2. Cluster Information File
- 3. Location Information File
- 4. Relative Risk Estimates File

and must be in DBF format.

The boundary data for the states, counties and census tracts and mapping functions from the SeerMapper package is used.

A state, county and place name (for census tracts) information is provided to help make the cluster reports more readable to the user. Only the needed boundary data are loaded into memory.

## Author(s)

Jim Pearson <jpearson@statnetconsulting.com> Maintainer: Jim Pearson <jpearson@statnetconsulting.com> Package compiled by Jim Pearson <jpearson@statnetconsulting.com>

co99\_data *U.S. County data table for all U. S. counties containing information to support the county fips code validation and report generation in the satscanMapper package.*

## **Description**

Contains all of the U. S. county information for all 50 states, the District of Columbia and Puerto Rico needed by the satscanMapper package to validate the user provided county level location IDs and support the generation of the text reports on the SatScan (TM) results.

#### Usage

data(co99\_data)

## Format

The co99 data structure is:

row.names - character - 5 digit State/County FIPS code.

stID - character - 2 digit - State FIPS code.

stName - character - state full name.

coName - character - county full name.

saID - character - Seer Registry Area identifier (abbreviation).

- $c_X_0$  integer the X value of the cartesian coordinate for the center of the county in an equal area projection for the census year 2000.
- c\_Y\_00 integer the Y value of the cartesian coordinate for the center of the county in an equal area projection for the census year 2000.
- c\_X\_10 integer the X value of the cartesian coordinate for the center of the county in an equal area projection for the census year 2010.
- $c_Y$  10 integer the Y value of the cartesian coordinate for the center of the county in an equal area projection for the census year 2010.

tracts\_00 - integer - the number of census tracts in the county in census year 2000.

tracts\_10 - integer - the number of census tracts in the county in census year 2010.

/br The county data information contains the information for all U. S. counties.

#### Source

CENSUS.GOV web site (boundary data), HUD.gov Census Tract to ZipCode crossover table, USPS Zip code database (1999), and R MAPS package (state and county names) for the U. S. 2000 Census.

co99\_M\_data *U. S. County data table for Alaska, Hawaii, and Puerto Rico counties containing the projected coordinates of the state's county centroids.*

#### Description

Contains the U. S. county information for Alaska, Hawaii, and Puerto Rico needed by the satscan-Mapper package to create the coordinates file to be used by SaTScan (TM). The main coordinates and boundary files were modified to shift Alaska, Hawaii and Puerto Rico to better positions on the US map. To be able to create a coordinates file based on the location IDs in the \*.pop and \*.cas input files to SaTScan (TM), the coordinates must be based on the original Lat and Long and not the moved locations. This dataset contains the unmoved projected coordinates of the of the centroids for all of the counties in the three affected states. Once the analysis is completed, only the mapping coordinates are needed.

#### Usage

data(co99\_M\_data)

<span id="page-3-0"></span>

## <span id="page-4-0"></span>CreateGeo4SS 5

#### Format

The co99 M data structure is:

row.names - character - 5 digit State/County FIPS code.

stID - character - 2 digit - State FIPS code.

stName - character - state full name.

coName - character - county full name.

saID - character - Seer Registry Area identifier (abbreviation).

- c  $X$  00 integer the X value of the cartesian coordinate for the center of the county in an equal area projection for the census year 2000.
- c Y 00 integer the Y value of the cartesian coordinate for the center of the county in an equal area projection for the census year 2000.
- c  $X$  10 integer the X value of the cartesian coordinate for the center of the county in an equal area projection for the census year 2010.
- c\_Y\_10 integer the Y value of the cartesian coordinate for the center of the county in an equal area projection for the census year 2010.

tracts 00 - integer - the number of census tracts in the county in census year 2000.

tracts\_10 - integer - the number of census tracts in the county in census year 2010.

y - integer - a bit string identifying the census years the census tract existed. If the value is 1 or 3, the tract existed in the 2000 census. If the value is 2 or 3, the tract existed in the 2010 census.

/br The county data information contains the information for the states of Alaska, Hawaii, and Puerto Rico.

#### Source

CENSUS.GOV web site (boundary data), HUD.gov Census Tract to ZipCode crossover table, USPS Zip code database (1999), and R MAPS package (state and county names) for the U. S. 2000 Census.

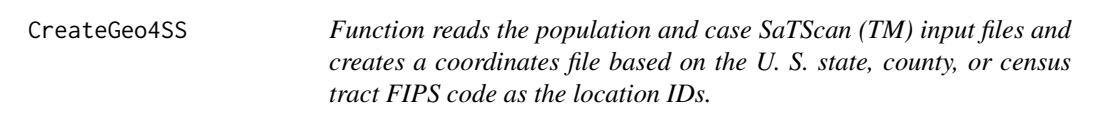

#### Description

The satscanMapper creates maps based on the information and statistics data provide by in the SaTScan (TM) Results Files. The package can map the 50 U.S. states, District of Columbia and the Puerto Rico territory at the state, county and census tract levels.

The satscanMapper requires the location IDs to be the U. S. FIPS codes for the States (and DC/Territories), State/Counties, or State/County/Census Tracts depending on the mapping level required for the data. The FIPS codes and boundary data used by this package is based on the 2000 and 2010 U. S. Census and were pulled from the Census Bureau web site. The SeerMapper package is used for the mapping and the source of all boundary data.

The CreateGeo4SS function creates a coordinates file based on the location IDs in the input population and case files to the SaTScan (TM) package. The satscanMapper function takes the results and generates maps. To make sure the analysis and the clustering coordinates matches the state, county and census tract boundary data used by SeerMapper to map the results, it is CRITICAL the initial input coordinates file matches the projection and coordinates used by SeerMapper.

CreateGeo4SS reads the population and case files, collects the locations IDs used, validates the Location IDs against the U. S. FIPS standards, and creates a coordinates (.geo) file for use as input to the SaTScan (TM) package.

#### Usage

```
CreateGeo4SS( path = NULL, # optional path to the case and population files.
                   pop = NULL, # filename of the population file
                   cas = NULL, # filename of the case file
                 geo = NULL, # output filename for the coordinates file
                overwrite = FALSE, # overwrite permission on coordinates file
                                      # def = FALSE
                header = TRUE, # headers present on the pop and case files
                                      # def = TRUE
                   censusYear= NULL # def = 2000.
               )
```
## Arguments

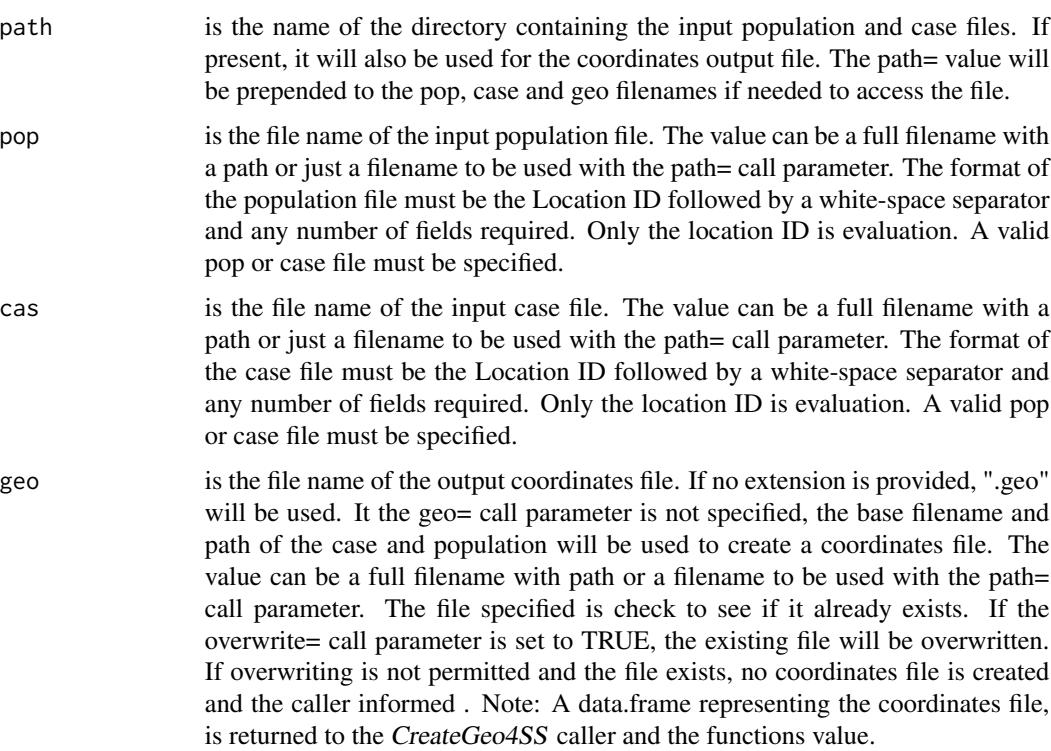

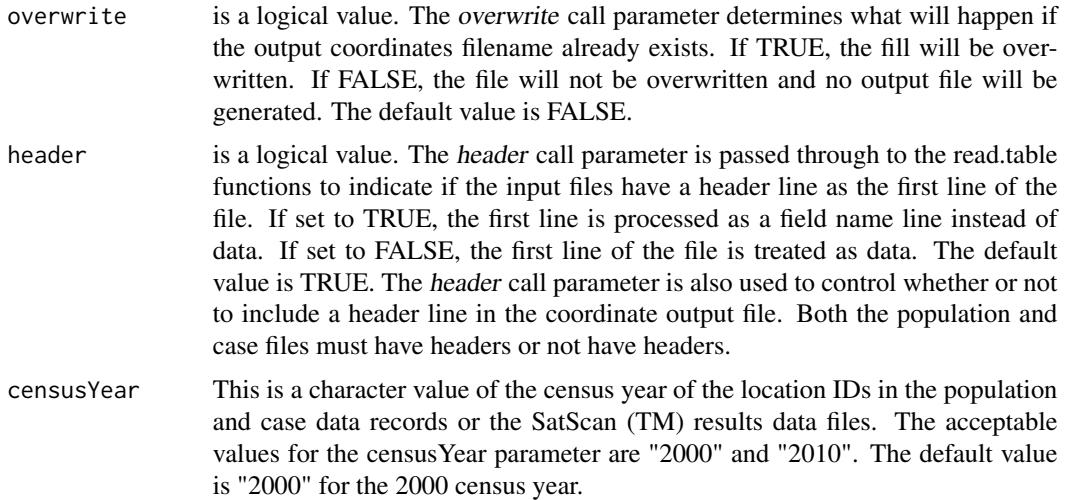

#### Details

The CreateGeo4SS function creates a coordinates file for input to the SaTScan (TM) package. By using the CreateGeo4SS function, the caller an ensure the location IDs used in the population and case files match the FIPS codes for the specified census years and that the coordinates used in the analysis are equal-area projection coordinates that match the boundary data stored in the SeerMapper package (which draws the maps.) Once the coordinate file is created, the population, case and coordinates file can be used by the SaTScan (TM) package and the results mapped by the satscanMapper function in this package.

The locations IDs used in the population and case files must be the U. S. FIPS states (2-digit), state/counties (5-digit), or state/county/census tract (11-digit) codes based on the geographical units being mapped. Since the FIPS codes are different in the 2000 and 2010 census years, the caller needs to notify CreateGeo4SS and satscanMapper via the census Year call parameter if the location identifiers are from the 2010 census years. The packages default to using the 2000 census FIPS codes and boundary data. If the location ID based on the 2010 census, set census Year call parameter to "2010" and the packages adjust.

This package will only map the boundaries of states that are linked to data or have counties or tracts linked to data within their boundaries.

#### Value

None

#### Author(s)

Jim Pearson and Linda Pickle of StatNet Consulting, LLC, Gaithersburg, MD

## Examples

###### ##

```
## Example # 1 - creating a coordinates file for a SaTScan (TM) analysis
##
## This example access the population and case data files used in a
## SaTScan (TM) analysis:
## a) read the files to build a list of all of the location IDs
## involved in the analysis,
## b) validates the location IDs against the U. S. Census web site's
## list of Location IDs for that year and geographic level
## (State, State/County or State/County/Census Tract), and
## c) returns a list of centroid X, Y coordinates for each location ID.
##
## The coordinates file can be written to disk or returned as a data.frame
## to the caller as the return value of the CreateGeo4SS function.
##
## The coordinates values returned are based on an equal-area projection
## of the lat and long values of the area centroids based on the
## area boundary data used to map the areas.
##
## The example population and case data files distributed with the package
## are located in the installation directory for the satscanMapper package.
##
#
## return a DF of the coordination data
#
## Not run:
SSInstDir <- system.file(package="satscanMapper", "extdata")
PopFile <- "inc_noadj_cir.pop"
CasFile <- "inc_noadj_cir.cas"
GeoDF <- CreateGeo4SS(path=SSInstDir,
                         pop=PopFile,
                         cas=CasFile,
                         censusYear="2010",
                         header=FALSE)
str(GeoDF)
## End(Not run)
# Example removed due to time constraints
#
######
#####
#
# This example #2 creates a coordinates file.
#
```
#### <span id="page-8-0"></span>pl99\_data 9

```
## Not run:
SSInstDir <- system.file(package="satscanMapper", "extdata")
PopFile <- "inc_noadj_cir.pop"
CasFile <- "inc_noadj_cir.cas"
GeoDF <- CreateGeo4SS(path=SSInstDir,
                         pop=PopFile,
                          cas=CasFile,
                          geo="inc_noadj_cir.geo",
                          censusYear="2010",
                          header=FALSE)
# output file written to the extdata directory of the package installation.
## End(Not run)
####
print(" End of CreateGeo4SS examples.")
####
```
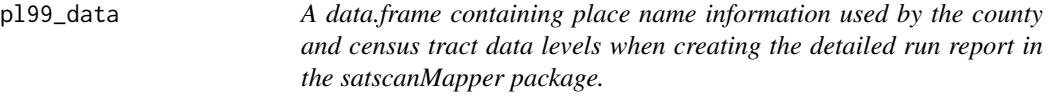

## Description

Contains the place name information table to support the text report on county and census tract place names.

#### Usage

data(pl99\_data)

## Format

The pl99\_data data.frame contains:

- row.names character a search key containing the county 5 digit fips code and the place name within the county.
- stcoID character 5 digit state/county FIPS code containing the place name.

<span id="page-9-0"></span>plName - character - the place name.

tracts\_00 - integer - the number of census tracts in the county in census year 2000.

tracts\_10 - integer - the number of census tracts in the county in census year 2010.

/br The place name index contains the information for all counties and census tracts. /br The data used to provide place names for the census tracts are derived the Missouri Census Data Center correlation tables, the HUD.gov Census Tract to ZipCode crossover tables for 2000 and 2010, and the USPS.gov zip code database for the 2000 and 2010 census years. Additional place name information was provided by NCI and via location research in the Internet.

#### Source

CENSUS.GOV web site (boundary data), HUD.gov Census Tract to ZipCode crossover table, USPS Zip code database (1999), and R MAPS package (state and county names) for the U. S. 2000 Census.

sa99\_data *Coordinates data table for the 20 U. S. NCI Seer Registry areas.*

#### **Description**

Contains the required information and centroid coordinates for the 20 U. S. NCI Seer Registry areas.

#### Usage

data(sa99\_data)

## Format

```
sa99_data structure:
  row.names - character - Seer Registry abbreviation.
  saName - Character - Registry Name
  tracts - integer - Number of census tracts within state
  c_X_0 - integer - centroid X in 2000 census
  c_Y_0 - integer - centroid Y in 2000 census
  c_X10 - integer - centroid X in 2010 census
  c_Y10 - integer - centroid Y in 2010 census
```
/br The Seer Registry data set the information and centroid coordinates for the 20 NCI Seer Registries in the U. S.

#### Source

<span id="page-10-0"></span>satscanMapper *Function to map Results data produced by a SaTScan (TM) cluster analysis*

## Description

The satscanMapper creates maps based on the information and statistics data provide by in the SaTScan (TM) Results Files. The package can map the 50 U.S. states, District of Columbia and the Puerto Rico Territory at the state, county and census tract levels.

The locations are identified using the U. S. FIPS codes for the State (and DC/Territories), Counties with in a state, and Census Tracts with a state. The boundary data used by this package is based on the 2000 and 2010 U.S. Census and were pulled from the Census Bureau web site. The SeerMapper package is used for the mapping and the source of all boundary data.

#### Usage

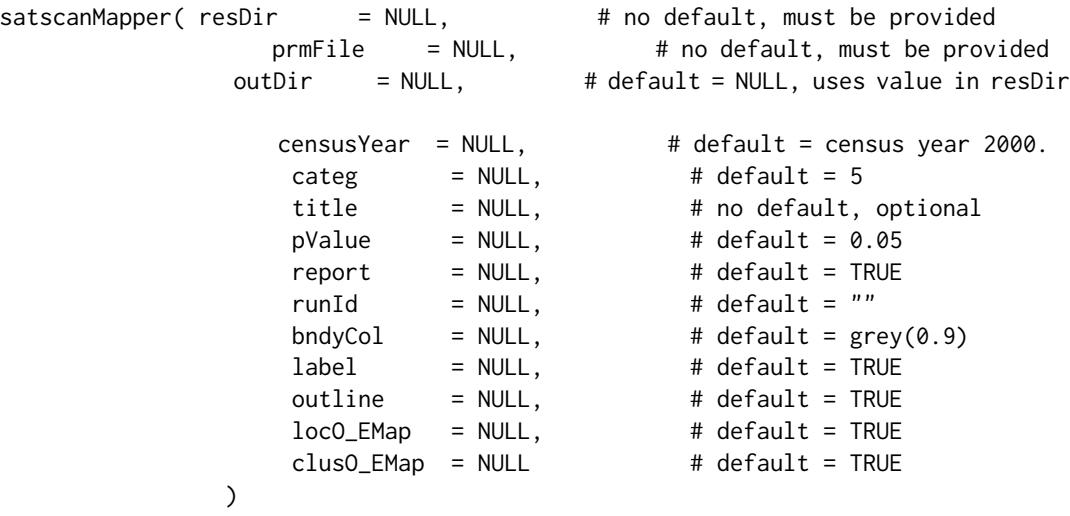

#### Arguments

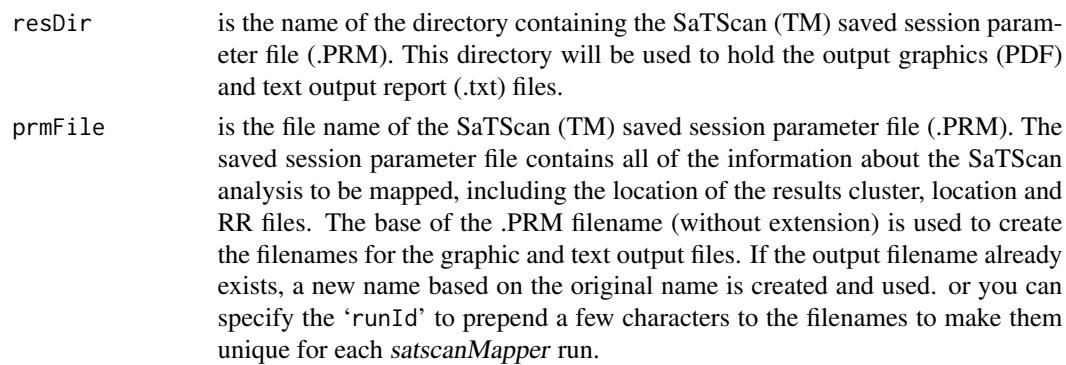

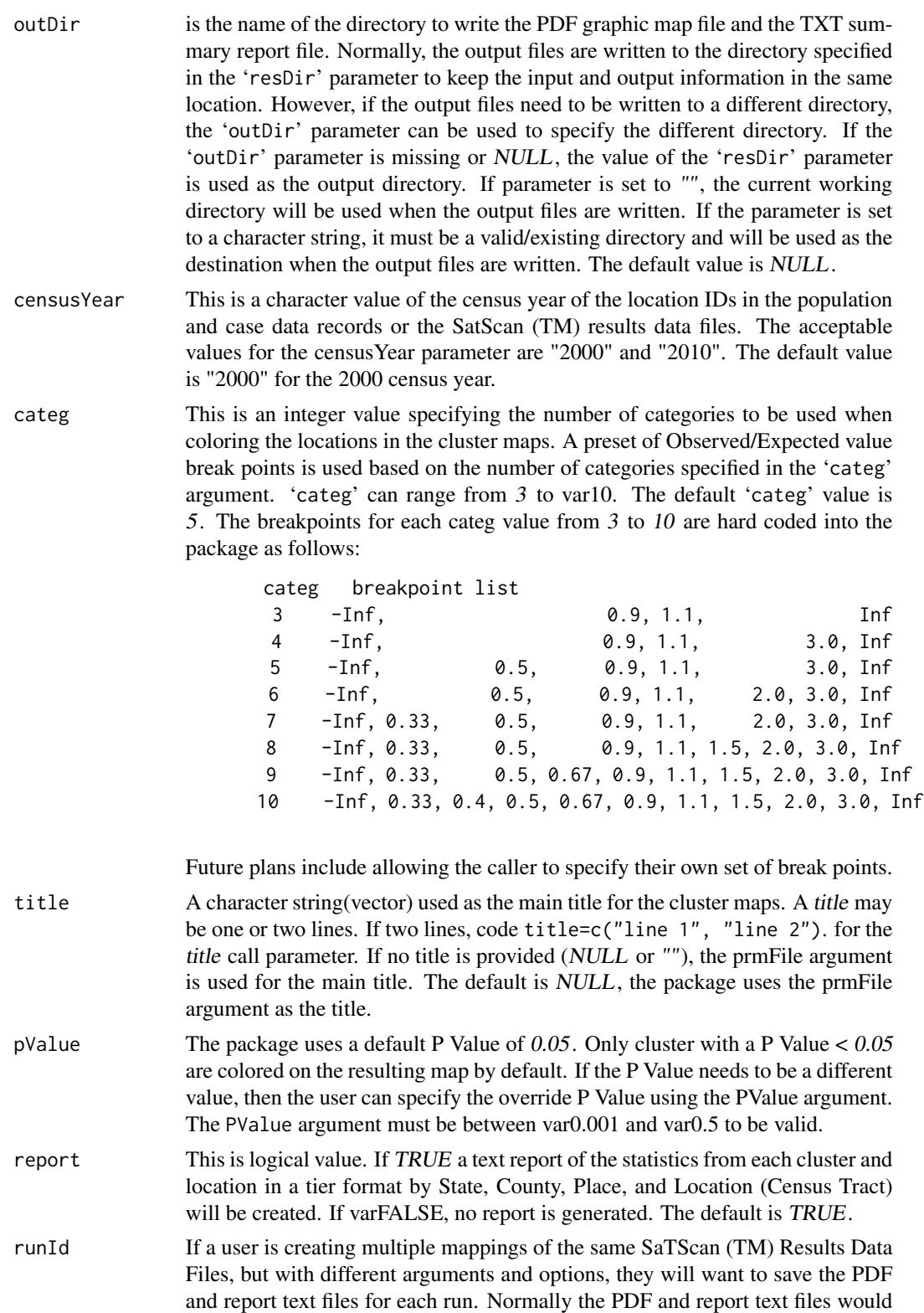

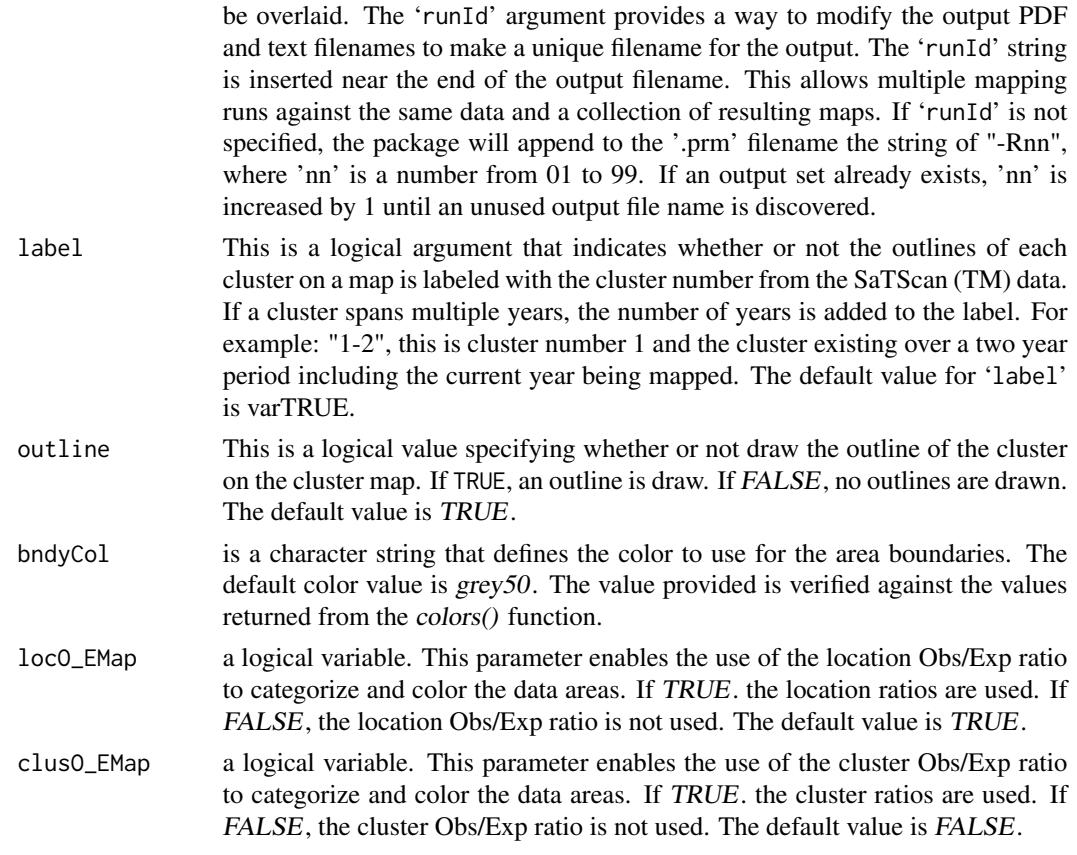

#### Details

The satscanMapper function creates one or more maps for the SaTScan (TM) cluster analysis results data. The following must be done to facilitate the use of SaTScan (TM) cluster analysis and the satscanMapper package:

- 1. The coordinates file must be generated by the CreateGeo4SS function in the package to ensure the area centroids used in the analysis match the boundary projection used in the area mapping.
- 2. The Coordinates type must be set to "Cartesian". The centroid values returned by the Create-Geo4SS function are based on an equal-area projection and not Lat/Long coordinates.
- 3. Time Precision must be set to "Years". The mapping package only supports time units of years.
- 4. Since mapping is spatial, only the Retrospective Purely Spatial and Space-Time and the Prospective Space-Time analysis are supported.
- 5. There restrictions on the Probability Model used are imposed by the type of analysis.
- 6. Time Aggregation is support for units of "years" for any number of years. The default is 1 year. This parameter is generally not used.
- 7. Both the circular and elliptic Spatial Window Shapes are supported.
- 8. The Minimum Temporal Cluster Size is supported for any number of years. When specified, maps are generated on a sliding time line for group of years.
- 9. The main results file and all Column Output files use the same "Main Results File" name. This information is stored in the saved session \*.PRM file. Any value may be specified.
- 10. The Cluster Information dbase box must be checked.
- 11. The Location Information dbase box must be checked.
- 12. The Risk Estimate for Each Location dbase box must be checked.
- 13. IMPORTANT: Just before executing the SaTScan (TM) analysis, save the session \*.prm file in an appropriate directory. Menu -> File -> Save Session or Save Session as. If you make changes to the analysis parameters make sure to re-save the session file.

The saved session \*.PRM file provides the main mapping function with all of the information to generate the maps of the analysis results. The saved session parameters are checked to ensure the mapping can be done and any errors reported to the user.

The CreateGeo4SS function should be used to evaluate the location IDs in the population and/or case data files and generate the coordinates(geo) file for use in the SaTScan (TM) analysis.

The Location IDs used in the original population, case and coordinates(geo) input files and the output results files must be in one of three formats based on the mapping level desired: the 2 digit U. S. fips code for state data, the 5 digit U. S. fips code for county data, or 11 digit U. S. fips code for census tract data. If the Location IDs for the census year being mapped, do not match the boundary data, warnings will be generated to inform the user of the issue. Check to make sure the correct census year was specified. The boundary data and FIPS codes were pulled from the CENSUS.GOV web site for the 2000 and 2010 census years and should be complete.

If 2 digit fips code IDs are used, the SaTScan (TM) results information is mapped at the state, district and territory level. When states are mapped, the boundaries for all of the states in the US will be drawn.

If 5 digit fips code IDs are used, the SaTScan (TM) results information is mapped at the county level for the states containing the counties with data. State boundaries are drawn around the counties as a reference. Only the county boundaries in states with data will be drawn. Therefore, is the analysis results contain counties in multiple states, all of the boundaries for the counties in these states are drawn.

If 11 digit fips code IDs are used, the SaTScan (TM) location information is mapped at the census tract level for the states containing the census tracts with data. State and county boundaries are drawn for any state contain census tracts referenced by an analysis.

The area categorization and coloring are based on either the location and cluster ODE ratios reported in the results files. The ratio used is controlled by the  $locO$   $EMap$  and  $clusO$   $EMap$  parameters.

The 'bndyCol' parameter specifies the color used for the data area boundaries (state, county or census tract). It's value must be a colors that is either from the *colors()* name list or is a #hhhhhh or #hhhhhhhh format as a character vector.

Only areas with data are mapped. To drawn all of the data level boundaries up to the next level, specify 'fill' =  $TRUE$ . For example: All tract boundaries will be drawn up to their county level for tract data. For county data, all counties will be drawn up to the state boundary.

At the current time, the boundary data is based on the boundary data in the SeerMapper and Seer2010Mapper packages. An additional parameter is required to specify which census year is to be used: 2000 or 2010.

If a text report is required ('report' =  $TRUE$ ), the package provides a listing of the Cluster Information, Location Information and Risk data in a tabular format for the user's review. The location information is listed for each cluster in a tier format with the following levels:

satscanMapper 15

State County PlaceName Census Tract

If the locations are counties, county names are provided, but not the Place names or the Census Tract IDs levels.

The critical SaTScan (TM) run options the must be set are:

```
StartDate = yyyy/mm/dd
EndDate = yyyy/mm/dd
AnalysisType = 4 (default)
    Valid Types: 1 = Purely Spatial,
                 3 = Retrospective Space-time,
                 4 = Prospective Space-Time.
   Not-Supported Types:
                 2 = Purely Temporal,
                 5 = Spatial Variation in Temporal Trends,
                 6 = Prospective Purely Temporal
```
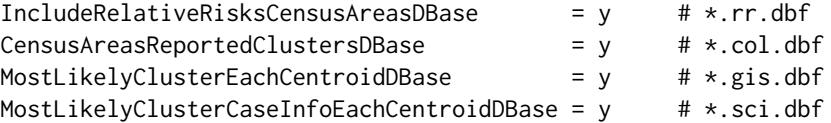

The satscanMapper package uses the SeerMapper package to generate all of the maps. Other R packages used by satscanMapper are: base, utils, graphics, grDevices, stats, RColorBrewer, stringr, sp, and foreign.

## Value

None

## Author(s)

Jim Pearson and Linda Pickle of StatNet Consulting, LLC, Gaithersburg, MD

#### Examples

```
######
```

```
#
```

```
# These examples focus on mapping the SaTScan (TM) data after the analysis
```

```
# has been completed.
```

```
# See the section on the CreateGeo4SS function for an example of how
```

```
# to build a coordinates file (.geo) that matches the satscanMapper
```

```
# boundary data.
```

```
#
```

```
######
```

```
######
```

```
#
# Example # 1 - Mapping existing SaTScan (TM) results - "USStateLung" result files
# Make sure SaTScan (TM) results files are still located in the directories
# documented in the session saved (.prm) file.
#
# This example maps data for the US States containing circular clusters.
#
# Get location of .prm file and location to write mapping output files
#
#\dontrun{
#tempdirOut <- tempdir()
#cat("tempDirOut:",tempdirOut,"\n")
SSMInstDir <- system.file(package="satscanMapper", "extdata")
cat("SSMInstDir:",SSMInstDir,"\n")
TT =c("Contiguous US States All Lung Cancer Mortality, 2004")
satscanMapper(resDir = SSMInstDir, \qquad # path to .prm file location for output files.
             prmFile = "stateLung.prm",
             outDir = "",
             title = TT
            )
#}
#
## end of example # 1 Removed due to time constraints.
##
######
######
#
# Example # 2 - Mapping existing SaTScan (TM) results - "USCountyLung" result files
# named "inc_noadj_cir" files
# Make sure SaTScan (TM) results files are still located in the directories
# documented in the session saved (.prm) file.
#
## Not run:
#tempdirOut <- tempdir()
#cat("tempDirOut:",tempdirOut,"\n")
SSMInstDir <- system.file(package="satscanMapper", "extdata")
TT = "Contiguous US County Female Breast Cancer Incidence, 2009-2013"
satscanMapper(resDir=SSMInstDir, # path to .prm file location for output files.
             prmFile = "inc_noadj_ellip_hilo_10_nosp.prm",
             outDir = ",
             categ = 7,
             title = TT,censusYear = "2010"
            )
```

```
## End(Not run)
#
# end of example # 2
#
#####
print("end of examples")
```
satscanMapper. Version Function returns the release date and time of the satscanMapper pack*age.*

#### Description

The satscanMapper.Version function is a support function that returns a string set at the time the satscanMapper package was built and tested for release to CRAN. The string contains the package name, version number and the date and time the package was built.

"SaTScanMapper V1.0.1 - built 180630 at 6:08pm"

#### Usage

```
satscanMapper.Version()
```
## Value

A character vector contain the package name, version, and build data and time

## Author(s)

Jim Pearson and Linda Pickle of StatNet Consulting, LLC, Gaithersburg, MD

st99\_data *Data and index table for the state boundary information.*

## Description

Contains the required state information for satscanMapper to be able to validate state location IDs in the SatScan (TM) data and produce the text reports.

#### Usage

data(st99\_data)

## Format

st99.ind00 structure:

row.names - character - 2 digit - State FIPS code.

abbr - character - 2 character - State US PS Abbreviation.

stName - character - State Name.

rgID - integer - region ID number.

rgName - character - region name. (NorthEast, South, MidWest, West, Offshore)

dvID - integer - division ID number.

dvName - character - division name

loc - character - postfix file string identifying the directory/package containing the census tract boundary datasets for this state. (Regs, East, West)

county\_00 - integer - number of counties in state during census year 2000.

county\_10 - integer - number of counties in state during census year 2010.

tracts  $00$  - integer - number of census tracts in state during census year 2000.

tracts\_10 - integer - number of census tracts in state during census year 2010.

- change10 logical indicates if the state had different counties and/or boundaries in census year 2010. If FALSE, use the 2000 boundary data. If TRUE, use the supplemental 2010 boundary data. Only 3 states required a 2010 set of county boundary datasets (Alaska, Colorado, and Virginia)
- $c_X$  and  $c_Y$  integers the X and Y cartesian coordinates of the center of the state.

The state data table contains the information for all of the U. S. states, DC and Puerto Rico. This dataset is load for state, state/county, and state/county/census tract level data.

#### Source

CENSUS.GOV web site (boundary data), HUD.gov Census Tract to ZipCode crossover table, USPS Zip code database (1999), and R MAPS package (state and county names) for the U. S. 2000 Census.

st99\_M\_data *U. S. state centroid data for the states of Alaska, Hawaii, and Puerto Rico.*

#### Description

Contains the U. S. state information for Alaska, Hawaii, and Puerto Rico needed by the satscan-Mapper package to create the coordinates file to be used by SaTScan (TM). The main coordinates and boundary files were modified to shift Alaska, Hawaii and Puerto Rico to better positions on the US map. To be able to create a coordinates file based on the location IDs in the \*.pop and \*.cas input files to SaTScan (TM), the coordinates must be based on the original Lat and Long and not the moved locations. This dataset contains the unmoved projected coordinates of the of the centroids for the three moved states. Once the analysis is completed, only the mapping coordinates are needed.

<span id="page-17-0"></span>

st99\_M\_data 19

#### Usage

data(st99\_M\_data)

#### Format

st99.ind00 structure:

row.names - character - 2 digit - State FIPS code.

abbr - character - 2 character - State US PS Abbreviation.

stName - character - State Name.

rgID - integer - region ID number.

rgName - character - region name. (NorthEast, South, MidWest, West, Offshore)

dvID - integer - division ID number.

dvName - character - division name

- loc character postfix file string identifying the directory/package containing the census tract boundary datasets for this state. (Regs, East, West)
- county\_00 integer number of counties in state during census year 2000.
- county\_10 integer number of counties in state during census year 2010.
- tracts  $00$  integer number of census tracts in state during census year 2000.
- tracts\_10 integer number of census tracts in state during census year 2010.
- change10 logical indicates if the state had different counties and/or boundaries in census year 2010. If FALSE, use the 2000 boundary data. If TRUE, use the supplemental 2010 boundary data. Only 3 states required a 2010 set of county boundary datasets (Alaska, Colorado, and Virginia)
- c X and c Y integers the X and Y cartesian coordinates of the center of the state.

This data.frame contains the centroid projected coordinates for Alaska, Hawaii, and Puerto Rico prior to their relocation on the map for better presentation. It has a duplicate structure and contains to the st99\_data dataset to allow the state data to be easily overlaid on the normal mapping data when the coordinates file is being generated.

#### Source

<span id="page-19-0"></span>tr99\_data *Census Tract data table is used by the satscanMapper package to process census tract level location IDs for the census years 2000 and 2010.*

#### Description

Contains the census tract information for census years 2000 and 2010 to assist in the validation of the census tract level location IDs in user data and the generation of the text reports by the package on the SatScan (TM) cluster results.

#### Usage

data(tr99\_data)

#### Format

The information contained in the tr99\_data data.frame is:

row.names - character - 11 digit State/County/Census Tract FIPS code.

stcoID - character - 5 digit state/county FIPS code containing the census tract.

- plKey character a placename key associated with the census tract. The key contains the state/county 5 digit fips code and the placename.
- c X 00 and c Y 00 integers the X/Y cartesian coordinates of the center of the census tract based on an equal area projection in meters for the census year of 2000.
- c\_X\_10 and c\_Y\_10 integers the X/Y cartesian coordinates of the center of the census tract based on an equal area projection in meters for the census year of 2010.
- y integer a bit string identifying the census years the census tract existed. If the value is 1 or 3, the tract existed in the 2000 census. If the value is 2 or 3, the tract existed in the 2010 census.

/br The tr99 data contain the information for all census tracts. /br The place names in the tr99\_data structure are derived from the HUD.gov Census Tract to ZipCode crossover tables and the USPS.gov zip code database for the 2000 and 2010 census. Additional place name information was provided by NCI as a supplement.

#### Source

<span id="page-20-0"></span>tr99\_M\_data *U.S. census tract data table for Alaska, Hawaii, and Puerto Rico census tracts containing the projected coordinates of the state's census tract centroids.*

#### **Description**

Contains the U. S. census tract information for Alaska, Hawaii, and Puerto Rico needed by the satscanMapper package to create the coordinates file to be used by SaTScan (TM). The main coordinates and boundary files were modified to shift Alaska, Hawaii and Puerto Rico to better positions on the US map. To be able to create a coordinates file based on the location IDs in the \*.pop and \*.cas input files to SaTScan (TM), the coordinates must be based on the original Lat and Long and not the moved locations. This dataset contains the unmoved projected coordinates of the of the centroids for all of the census tracts in the three affected states. Once the analysis is completed, only the mapping coordinates are needed.

#### Usage

data(tr99\_M\_data)

## Format

The information contained in the tr99 data data.frame is:

- row.names character 11 digit State/County/Census Tract FIPS code.
- stID character 2 digit state FIPS code containing the census tract.
- plKey character a placename key associated with the census tract. The key contains the state/county 5 digit fips code and the placename.
- $c_X_0$  and  $c_Y_0$  integers the X/Y cartesian coordinates of the center of the census tract based on an equal area projection in meters for the census year of 2000.
- $c_X$  10 and  $c_Y$  10 integers the X/Y cartesian coordinates of the center of the census tract based on an equal area projection in meters for the census year of 2010.
- y integer a bit string identifying the census years the census tract existed. If the value is 1 or 3, the tract existed in the 2000 census. If the value is 2 or 3, the tract existed in the 2010 census.

/br The tr99 M data contain the coordinates for all of the Alaska, Hawaii and Puerto Rico census tracts. /br The place names in the tr99\_M\_data structure are derived from the HUD.gov Census Tract to ZipCode crossover tables and the USPS.gov zip code database for the 2000 and 2010 census. Additional place name information was provided by NCI as a supplement.

## Source

# <span id="page-21-0"></span>Index

∗Topic Census2000 co99\_data , [3](#page-2-0) co99\_M\_data , [4](#page-3-0) pl99\_data , [9](#page-8-0) st99\_data , [17](#page-16-0) st99\_M\_data, [18](#page-17-0) tr99\_data , [20](#page-19-0) tr99\_M\_data , [21](#page-20-0) ∗Topic Census2010 co99\_data , [3](#page-2-0) co99\_M\_data , [4](#page-3-0) pl99\_data , [9](#page-8-0) st99\_data , [17](#page-16-0) st99\_M\_data, [18](#page-17-0) tr99\_data , [20](#page-19-0) tr99\_M\_data , [21](#page-20-0) ∗Topic datasets co99\_data , [3](#page-2-0) co99\_M\_data , [4](#page-3-0) pl99\_data , [9](#page-8-0) sa99\_data , [10](#page-9-0) st99\_data , [17](#page-16-0) st99\_M\_data, [18](#page-17-0) tr99\_data , [20](#page-19-0) tr99\_M\_data , [21](#page-20-0) co99\_data , [3](#page-2-0) co99\_M\_data , [4](#page-3-0) CreateGeo4SS, <mark>[5](#page-4-0)</mark> pl99\_data , [9](#page-8-0) sa99\_data , [10](#page-9-0) satscanMapper , [11](#page-10-0) satscanMapper-package, [2](#page-1-0) satscanMapper.Version, [17](#page-16-0) st99\_data , [17](#page-16-0) st99\_M\_data, [18](#page-17-0) tr99\_data , [20](#page-19-0) tr99\_M\_data , [21](#page-20-0)